## **Script - Alarm Text to Speach**

**Download the Project Example Here:** O) [AlarmTextToSpeech.tproj](https://partners.tatsoft.com/dl/NApLdjJk2O/AlarmTextToSpeech.tproj_)

- **Project Name:** AlarmTextToSpeech
- **Software Version:** 9.2 sp2 (9.2.26)
- **Keywords:** Script. Alarm. Speech.

## Project Summary

This project example shows how to **Voice** an **Alarm** text message.

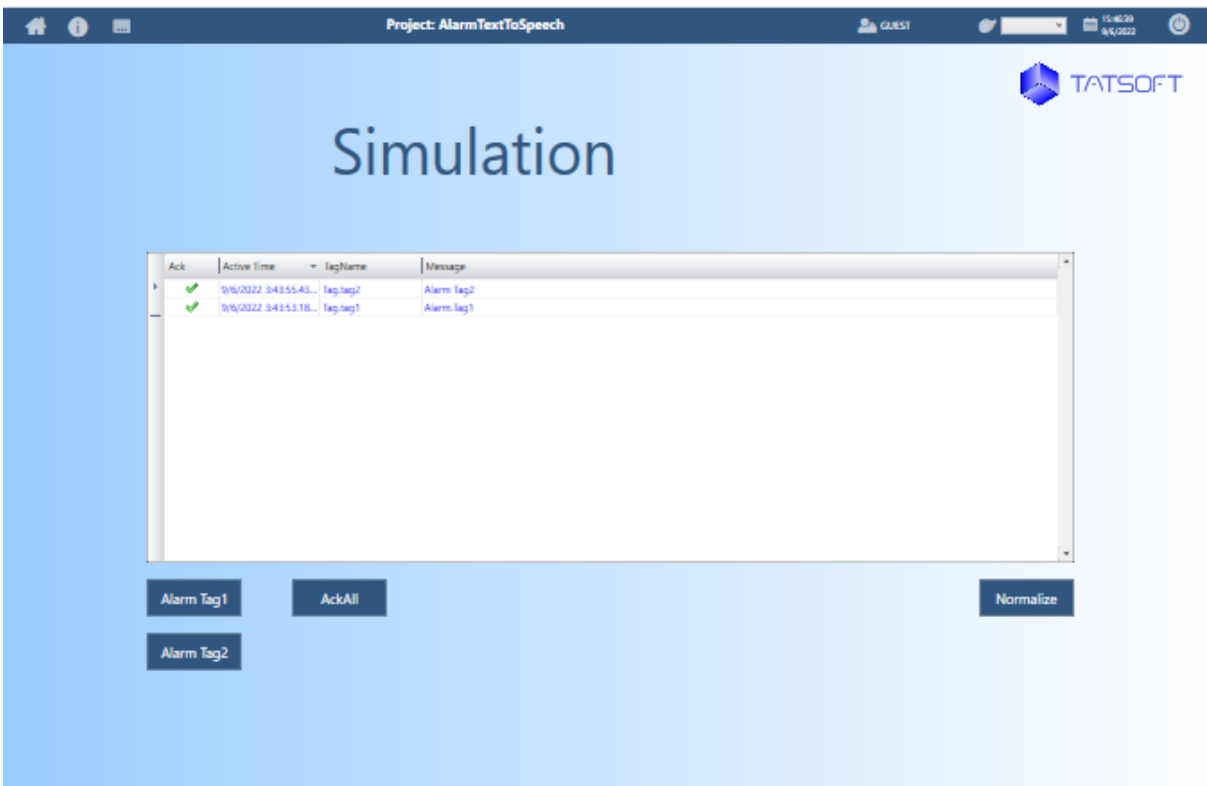

## Technical Information

The Alarm is complete solution to manage real-time alarms, notification events and Audit-Trail information

The Notification Method used in this project example allows configuring your project to **Speech** the **Alarm** message every time a conditional event **Alarm** occurs.

When the project runs, the Notification Method is called every time a conditional event **Alarm** occurs.

Some settings affect the behavior of all **Alarm** and the execution of **Alarm** Module.

Those fields are located above the Header of Edit **Alarms** Groups table.

The alarm database stores the events form the AlarmGroups and Audit Trail.

By default, it is mapped to an SQLlite database with the name <project name>.tAlarm , defined at Edit Datasets Dos AlarmHistorian.

## Reference Information

See "[Alarms and AuditTrail](https://docs.tatsoft.com/display/91DRAFT/Alarms+and+Audit+Trail)" and ["AlarmGroup Sounds](https://docs.tatsoft.com/display/93DRAF/AlarmGroup+Sounds)" for more information.

In this section...